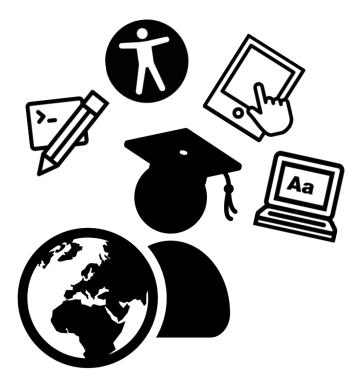

# Adventures in eLearning Development and Design: Results and Best Practices

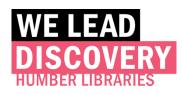

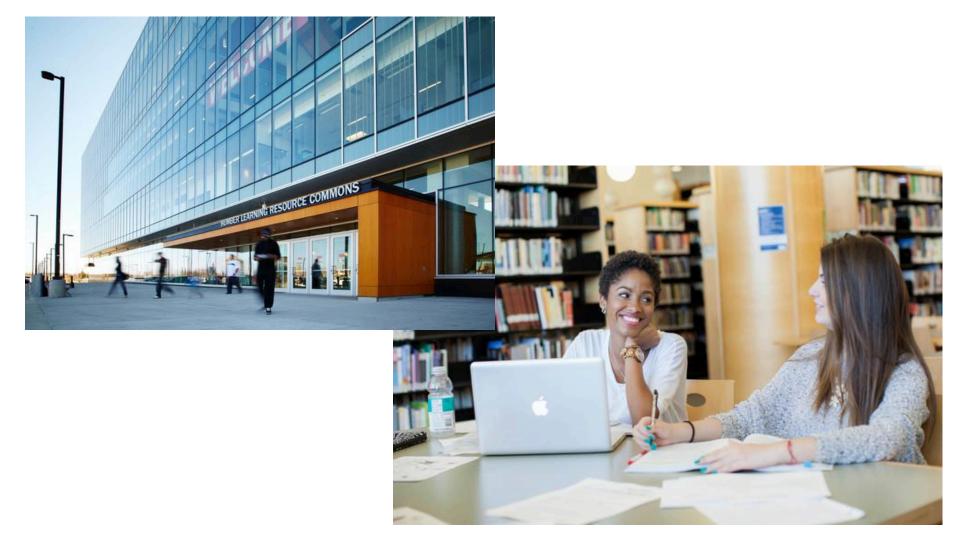

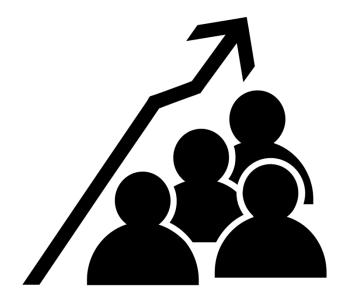

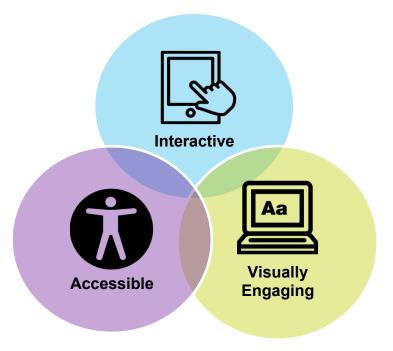

### **Our Team**

## **Our eLearning Projects**

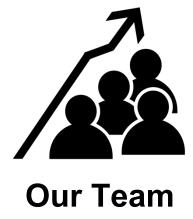

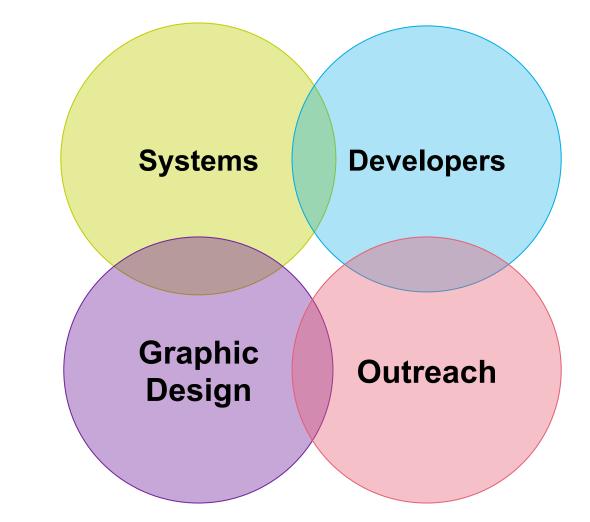

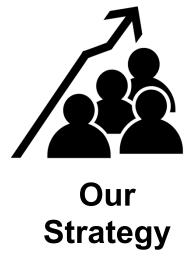

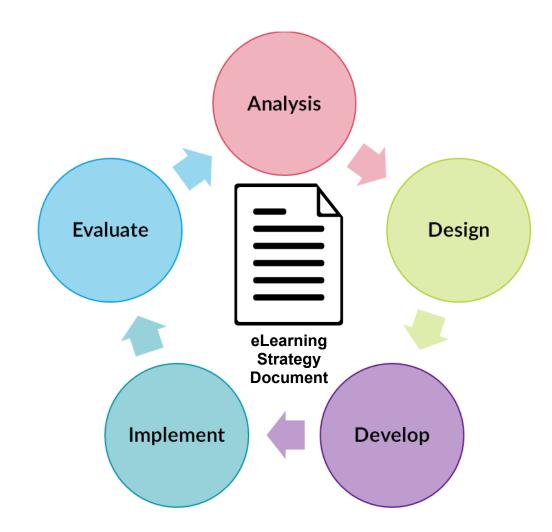

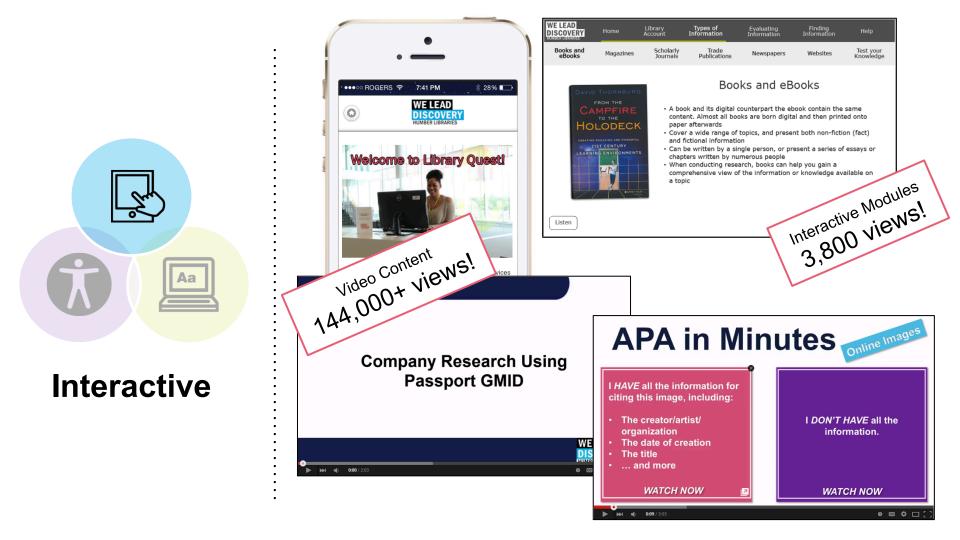

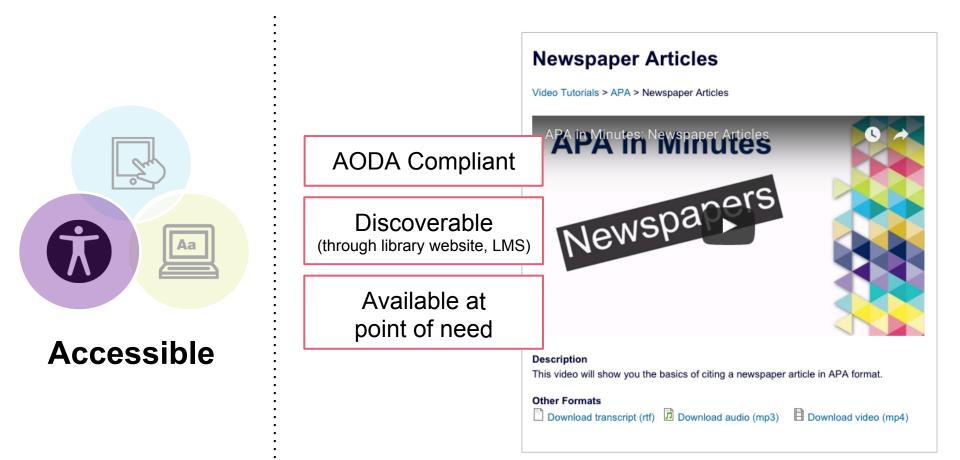

Visually Engaging

Aa

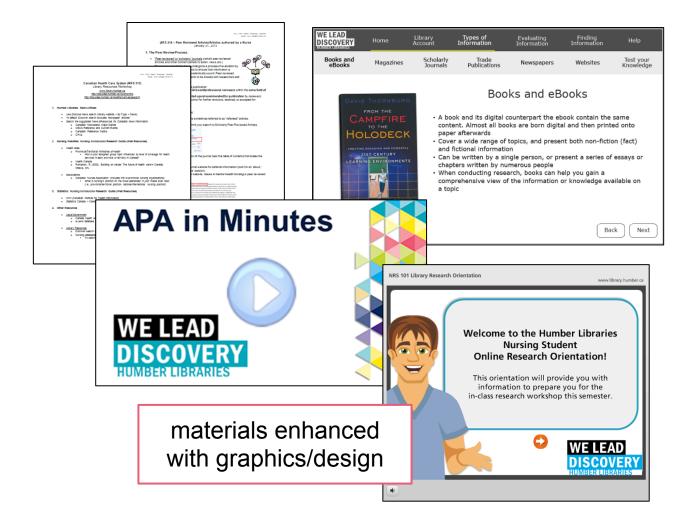

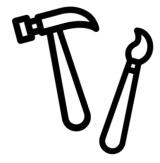

# Developer Tools

Adding Interactivity, Accessibility, and Visual Appeal

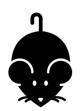

Microsoft Office (basic image editing, design)

Open access design resources (Creative Commons, etc.)

NounProject

Jing

Camtasia

Audacity

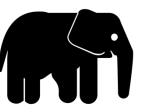

Adobe Photoshop

Adobe Illustrator

Adobe After Effects

Advanced features in Camtasia

Adobe Captivate

Articulate Storyline

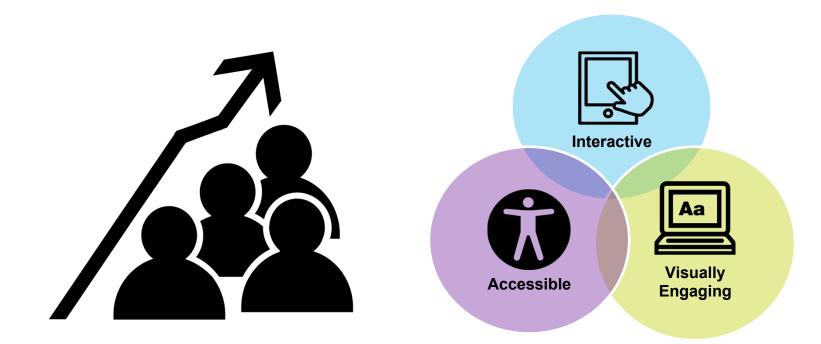

### **Future Ideas - Discussion**

# **Projects Discussed**

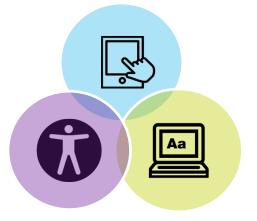

- <u>Tutorials homepage on the library website</u> (created in Camtasia)
- Library YouTube page (created in Camtasia)
- <u>Library Orientation (created in Captivate)</u>
- <u>Nursing Orientation (created in Articulate Storyline)</u>
- How to remove book results from a Summon search (created with Jing)

# **Resources Discussed**

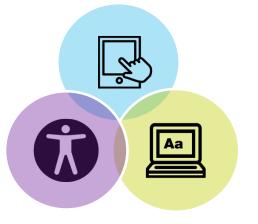

#### Video/Multimedia

- <u>TechSmith Camtasia</u>
- <u>TechSmith Jing</u>
- Adobe Captivate
- <u>Articulate Storyline</u>
- <u>Audacity</u>

#### **Creative Commons and Flexible Usage Image Sources**

- Noun Project
- <u>Compfight</u>
- IM Free
- Gratisography
- Designerspics
- <u>Albumarium</u>